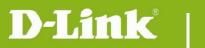

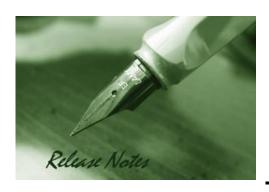

Firmware Version: V1.14.04

**Prom Code Version:** 

**Published Date:** 2016/10/25

### **Content:**

| Upgrading Instructions: | . 2 |
|-------------------------|-----|
| New Features:           | . 2 |
| Problems Fixed:         | . 4 |
| Known Issues:           | . 5 |
| Related Documentation:  | . 5 |

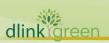

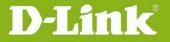

Revision History and System Requirement:

| Firmware Version | Date       | Model    | Hardware Version |
|------------------|------------|----------|------------------|
| v1.14.04         | 2016/10/25 | DCS-932L | A1,A2            |
| v1.13.04         | 2016/7/19  | DCS-932L | A1,A2            |
| v1.12.02         | 2015/10/22 | DCS-932L | A1,A2            |
| v1.11.03         | 2015/9/2   | DCS-932L | A1,A2            |
| v1.10.03         | 2015/2/6   | DCS-932L | A1               |
| v1.09_b1         | 2014/4/11  | DCS-932L | A1               |
| v1.08_b2         | 2014/3/24  | DCS-932L | A1               |
| v1.07_b2         | 2013/12/26 | DCS-932L | A1               |
| v1.06_b4         | 2013/2/20  | DCS-932L | A1               |
| v1.05_b5         | 2012/11/19 | DCS-932L | A1               |
| v1.04_b5         | 2012/9/3   | DCS-932L | A1               |
|                  |            |          |                  |

### **Upgrading Instructions:**

Follow the steps below to upgrade the firmware:

- 1. Download the latest firmware file from the D-Link website. The file is in .bin file format.
- 2. Log-in camera web UI and enter setup/Maintenance/Firmware upgrade
- 3. Click Browse... and specify the firmware file.
- 3. Click Upgrade. The camera starts to upgrade and will reboot automatically when the upgrade completes.

### **New Features:**

| Firmware Version | New Features                                                       |
|------------------|--------------------------------------------------------------------|
| v1.14.04         | 1. Upgrade mydlink agent to 2.1.0-b41.                             |
| _                | 1. Upgrade mydlink agent to 2.1.0-b27.                             |
| v1.13.04         | 2. Change the HTTPs self-signed certificate to SHA2 algorithms.    |
|                  | 3. Support Mydlink UID mechanism (mdb get dev_uid)                 |
|                  | 4. Change the support page hyperlink of Firmware Upgrade web-UI to |
| V1.13.04         | www.dlink.com.                                                     |
|                  | 5. Updated OpenSSL to v0.9.8o.                                     |
|                  | 6. Remove mDNSResponder daemon on the unit.                        |
|                  | 7. Remove the Bonjour settings from the Network Setup web-UI.      |

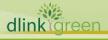

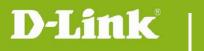

# DCS-932L Firmware Release Notes

|           | 8. Change the default system time to 2016-01-01                                                                                 |
|-----------|----------------------------------------------------------------------------------------------------|
|           | 9. Update the years in the copyright statement for IP Camera's web-UI to 2016.                                                  |
|           | 10. Add authentication to CGI /config/stream_info.cgi.                                                                          |
|           | 10. Add addientication to CG1/comg/stream_info.cgi.                                                                             |
|           | 11. Offer the password validation on console port. (Console's Password is                                                       |
|           | synchronized with the admin's password)                                                                                         |
| V1.12.02  | <ol> <li>Update mydlink agent to v2.0.19-b35n.</li> <li>The ActiveX and Java Applet signing certificate are updated.</li> </ol> |
|           | 1. Update mydlink agent to 2.0.19-b35                                                                                           |
| V1.11.03  | 2. Add the login check mechanism to solve Brute Force Attack issue                                                              |
| V1.11.03  | 3. Change LED blinking time on WPS error/timeout to 10 seconds.                                                                 |
|           | 4. Add Hardware Version item on the Status page of the camera's web-GUI.                                                        |
| V1 10 02  | 1. Upgrade mydlink agent to v2.0.18-b61                                                                                         |
| V1.10.03  | 2. Remove SSL, change to support TLS.                                                                                           |
| V1.09_b1  | 1. Update mydlink agent to 2.0.17-b60 for fixing mydlink notification fail issue.                                               |
|           | 2. New mydlink agent 2.0.17-b55.                                                                                                |
|           | 3. Change the default FTP to passive mode.                                                                                      |
|           | 4. Change WPS LED on 10 seconds after WPS succeed.                                                                              |
|           | 5. Change LANDAP protocol's password length to 0-32 characters.                                                                 |
| \/4 00 L2 | 6. Change copyright from [2012-2013] to [2012-2014].                                                                            |
| V1.08_b2  | 7. Change camera default time from [2013-01-01] to [2014-01-01].                                                                |
|           | 8. Support Win 8.1 + IE 11.                                                                                                    |
|           | 9. Support Java 7 Update 51.                                                                                                    |
|           | 10. SSL Certificate will be automatically self signed (regenerated) during initial                                              |
|           | configuration/factory reset.                                                                                                    |
|           | 1. Add schedule feature for motion detection function.                                                                          |
|           | 2. NTP source port change to port 123                                                                                           |
|           | 3. Add user can configure interval setting for motion detection of mail/ftp.                                                    |
| V1.07_b2  | 4. User account name is limit as: 0-9, a-z, A-Z, ".", "-", "_".                                                                 |
|           | 5. Update Mydlink agent to v2.0.17-b31                                                                                          |
|           | 6. Limit "Auto" FTP image frequency not over 5 frames/second.                                                                   |
|           | Firmware V1.06_b4 is only supported by wizard v1.02.10 or above.                                                                |
|           | 1. Change maximum admin password length, from 8 characters to 30 characters.                                                    |
|           | Change PPPoE retry timing, retry connection on 30 seconds interval till connect.                                                |
| V1.06_b4  | 3. New ActiveX to support long admin password.                                                                                  |
|           | 4. Default time change to 2013-01-01                                                                                            |
|           | 5. Change IR LED Night to Day switch timing to 7 seconds.                                                                       |
|           |                                                                                                    |

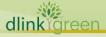

# **D-Link**® DCS-932L Firmware Release Notes

|          | 1. Add mydlink agent version displayed on Web UI.                                         |
|----------|-------------------------------------------------------------------------------------------|
| V1.05_b5 | 2. Update Java program to support new mjpeg streaming format                              |
|          | 3. Change NTP request timing                                                              |
|          | 1. Upgrade new mydlink agent to v2.0.16-b4                                                |
|          | 2. Secure the configuration file with the new changed encryption method.                  |
| v1.04_b5 | 3. Remove two WebGUI Hidden Pages for RD develop using.                                   |
|          | 4. Remove the Telnet Daemon will be activated about 5 seconds when the Device is booting. |
|          | 5. Remove the hidden FTP server.                                                          |
|          |                                                                                           |
|          |                                                                                           |

## **Problems Fixed:**

| Firmware Version | Problems Fixed                                                                                                    |
|------------------|----------------------------------------------------------------------------------------------------|
| v1.14.04         | 1. Fixed an issue that Mydlink service will be off line when FW upgrade to v1.13.04.                                                                                                    |
| v1.13.04         | <ol> <li>Fixed CSRF vulnerability for the camera's web-UI (Exclude CGI APIs).</li> <li>Fixed the "RSA-CRT key leaks" vulnerability.</li> <li>Fixed the "LANDAP stack overflow" vulnerability. (discovered by search SEARCH-LAB)</li> <li>Remove the "Arbitrary file upload interface" vulnerability. (discovered by search SEARCH-LAB)</li> <li>Fixed an issue that Time zone setting for Minsk should be GMT+3.</li> <li>Fixed a vulnerability - Authenticated Arbitrary File Upload with Root Privileges. (discovered by IOActive Security)</li> </ol> |
|                  | <ol> <li>Fixed a vulnerability - Authenticated Root OS Command Injection in File Upload. (discovered by IOActive Security)</li> <li>Fixed an XSS vulnerability - Stored XSS in User Name. (discovered by IOActive Security)</li> <li>Fixed an XSS vulnerability - Reflected XSS in HTTP Host Header. (discovered by IOActive Security)</li> </ol>                                                                                                    |
| V1.11.03         | <ol> <li>Fixed the IE11 compatibility issue in Windows 10.</li> <li>Change WPS LED behavior blinking time on WPS error/timeout to 10 seconds.</li> <li>Add the pop-up warning message when the user creates an existing user account on Device Web GUI.</li> <li>Support to auto-create FTP folder if the folder doesn't exist on FTP server.</li> </ol>                                                                                                    |

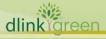

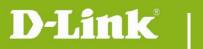

### **DCS-932L Firmware Release Notes**

|          | 5. Fixes a vulnerability is found in Korea that a hidden page can enable the Telnet                                                                                                    |  |
|----------|----------------------------------------------------------------------------------------------------|--|
|          | service in the device.                                                                                                    |  |
|          | 6. Fixed HTTPS issue that cause Day/Night control not work from portal/app                                                                                                    |  |
|          | 7. Fixes the issue in which IP Cam cannot create FTP folder with FTP server on                                                                                                    |  |
|          | Netgear R7000 Router.                                                                                                    |  |
|          | 8. Fixed CGI /reset.cgi reboot command not work issue                                                                                                    |  |
|          | 9. Modify Time Zone Table list to support some existing time zones changes.                                                                                                    |  |
| V1.07_b2 | <ol> <li>Fixed ip task will be restarted issue on DHCP renew time.</li> <li>Fixed E-mail/FTP cannot be started issue if motion detection is enabled first.</li> <li>Fixed UpnP issue with DIR-826L router</li> <li>The max length of Admin password change to 32 characters</li> </ol> |  |
|          | 1. Fixed ios6 live view hang issue – modify mjpeg streaming format                                                                                                    |  |
|          | 2. Fixed sometimes startup java view failed on Win 7 + IE9                                                                                                    |  |
| V1.05_b5 | 3. Fixed live view issue if http port is changed to 12345.                                                                                                    |  |
|          | 4. Fixed live view streaming cannot pass through router's virtual server.                                                                                                    |  |
|          | 5. Fixed e-mail loss issue when live view the camera.                                                                                                    |  |
|          | 1. Fixed the live stream can't display when using the https connection.                                                                                                    |  |
| v1.04_b5 | 2. Fixed bad audio streaming on 3G internet access.                                                                                                    |  |

## **Known Issues:**

| Firmware Version | Known Issues |
|------------------|--------------|
|                  |              |
|                  |              |

## **Related Documentation:**

N/A

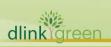